# **Photo Slideshow 14**

**Jesse Feiler**

 **Presentation Zen** Garr Reynolds,2009-04-15 FOREWORD BY GUY KAWASAKI Presentation designer and internationally acclaimed communications expert Garr Reynolds, creator of the most popular Web site on presentation design and delivery on the Net — presentationzen.com — shares his experience in a provocative mix of illumination, inspiration, education, and guidance that will change the way you think about making presentations with PowerPoint or Keynote. Presentation Zen challenges the conventional wisdom of making slide presentations in today's world and encourages you to think differently and more creatively about the preparation, design, and delivery of your presentations. Garr shares lessons and perspectives that draw upon practical advice from the fields of communication and business. Combining solid principles of design with the tenets of Zen simplicity, this book will help you along the path to simpler, more effective presentations.

 Slideshow M. Darsie Alexander,Charles Harrison,Robert Storr,2005 Since the 1960s, an international group of artists has embraced slide projection as a dynamic alternative to the tradition of painting, blending aspects of photography, film, and installation art. Slide Show is the first in-depth examination of how slides evolved into one of the most exciting art forms of our time. Essays by leading scholars and 200 color illustrations provide visual, historical, and critical insight into this unique medium.

**iMac For Dummies** Mark L. Chambers,2008-06-30 Congratulations! When you

bought that shiny new anodized aluminum iMac, you made a great choice. Now you want take advantage and control of that baby's awesome speed, high performance, powerful operating system, and fantastic applications, and iMac for Dummies, 5th Edition is here to help you do just that! This easy-to-use guide covers both the iMac's splendid, cutting-edge hardware and Leopard, the latest version of Apple's superb Mac OS X operating system. It gives you the basic information that every iMac owner should know and then moves on to explore the software that comes with your iMac. And, everywhere you look, you'll find plenty of power-user tips and tricks that'll save you time, effort, and money. You'll find out how to: Set up and customize your iMac Import files from your old computer Send and receive mail Store, and organize digital photos, music, and video Back up your system with Time Machine Browse the Internet with Safari Keep in touch with iChat Make your iMac a digital media hub with iLife Connect your iMac to a wireless network Troubleshoot problems Keep your iMac safe and secure Your iMac is an elegant and sophisticated machine — and as fast, powerful, and easy-to-use as a computer can be. With the help you get from iMac For Dummies, 5th Edition you'll be an iMac power user in no time!

 *iPad For Seniors For Dummies* Jesse Feiler,2016-12-15 Break out your reading glasses—iPad instructions for seniors are here Why should the kids have all the fun? If you're ready to catch up on the latest technology, getting an iPad is a great first step. They're immensely popular tablets, and you're

about to discover why! Using a larger font for both the text and its fullcolor figures, iPad For Seniors For Dummies makes it faster and easier to keep connected in your golden years. With this book to guide you, you'll soon be using your iPad to instantly stay in touch with loved ones, share family photos, surf the web, keep up with social media, stay on schedule with your Calendar, keep electronic grocery lists handy, and so much more. Navigate the screen and the built-in apps Use email, messaging, and FaceTime to stay in touch with family and friends Capture your memories with the camera Read newspapers and books, watch TV and movies, and keep sharp with fun games So, now it's time to 'wow' your friends—and even your grandkids—by showing them you're hip to the latest technology trends.

 **Adding Ajax** Shelley Powers,2007-06-20 Ajax can bring many advantages to an existing web application without forcing you to redo the whole thing. This book explains how you can add Ajax to enhance, rather than replace, the way your application works. For instance, if you have a traditional web application based on submitting a form to update a table, you can enhance it by adding the capability to update the table with changes to the form fields, without actually having to submit the form. That's just one example. Adding Ajax is for those of you more interested in extending existing applications than in creating Rich Internet Applications (RIA). You already know the business-side of applications-web forms, server-side driven pages, and static content-and now you want to make your web pages livelier, more fun, and much

more interactive. This book: Provides an overview of Ajax technologies, and the importance of developing a strategy for changing your site before you sit down to code Explains the heart and soul of Ajax: how to work with the XMLHttpRequest object Introduces and demonstrates several important Ajax libraries, including Prototype, script.aculo.us, rico, Mochikit Explores the interactive element that is Ajax, including how to work with events and event handlers that work across browsers Introduces the concept of web page as space, and covers three popular approaches to managing web space Explains how to make data updates, including adding new data, deleting, and making updates, all from within a single page Describes the effects Ajax has on the Web-breaking the back button, losing browser history, dynamic effects that disappear when the page is refreshed, and more Covers advanced CSS effects, including drag and drop scroll bars, pagination, and the use of SVG and the Canvas object Explores mashups-Ajax's ability to combine data from different

web services in any number of ways, directly in our web pages You don't need to start over to use Ajax. You can simply add to what you already have. This book explains how.

 **Digital Photographer's Guide to Adobe Photoshop Lightroom** John Beardsworth,2007 Digital technology has transformed the entire photographic workflow--and Adobe™ Lightroom, the latest application from the creators of Photoshop�, is at the forefront of the revolution. With this in-depth guide, photographers can make the most of the cutting-edge software and understand

the entire image-making process. It's filled with expert tips and techniques, and comprehensively covers both professional essentials (setting up photo libraries, white balance) and advanced topics like studio branding. You'll learn how to have a photo shoot, whittle it down to the best shots, and finetune their tone, balance, and exposure. Zoom in, zoom out, crop, and undo, all without altering the original. Put the file on CD or the web for clients or friends, then make picture-perfect prints, in color, mono, or sepia. The possibilities are amazing!

 *My IPod Touch* Brad Miser,2012 Presents an introduction to the features and functions of the iPod Touch, covering such topics as personalization, using iTunes, using Safari to access the Internet, downloading apps, and troubleshooting.

 **My Iphone** Brad Miser,2012 Provides information, tips, tricks, and troubleshooting for the iPhone.

 **Mac OS X: The Missing Manual, Tiger Edition** David Pogue,2005-07-12 Demonstrates the operating system's basic features, including Internet access, file management, configuring the desktop, installing peripherals, and working with applications.

 **Photoshop Elements 13 All-in-One For Dummies** Barbara Obermeier,Ted Padova,2014-11-17 Make ordinary photos extraordinary with Photoshop Elements 13 Whether you prefer to snap shots on your smartphone or never leave home without your DSLR, chances are you have way more photos than you ever dreamed

possible. With the help of Photoshop Elements 13 All-in-One For Dummies, you can edit those photos and turn them into stunning works of art. The book will help you get to know the key features of Photoshop Elements, including examining the Elements workspace; navigating the tools; viewing images on your computer; setting your preferences; and acquiring, saving, and exporting images. You'll then take your skills to next level and become a pro at working with iOS and Android devices, specifying resolution and changing image sizing, choosing color modes and file formats, working with Camera Raw, using and managing color, painting and drawing with Elements, creating layers, and so much more. Plus, you'll discover how to add pizzazz with styles and effects, apply quick image makeovers, correct lighting, color, and clarity, and composite with Photomerge. Photoshop Elements is the #1-selling consumer photo editing software, and Adobe continues to add innovative features that allow digital photography enthusiasts to do it all. Going well beyond the basics of how to use Photoshop Elements—and weighing in at more than 672 pages—Photoshop Elements 13 All-in-One For Dummies is the most comprehensive Elements book on the market. Written by Barbara Obermeier and Ted Padova, veteran authors, long-time instructors, and expert speakers who have spent decades specializing in digital imaging, this hands-on, friendly guide is jam-packed with everything you need to create, edit, fix, share, and organize digital images. Combines nine content-rich books in one value-packed reference Includes updated and revised information to reflect the latest

release, Photoshop Elements 13 Richly illustrated in full color and brimming with easy-to-follow, step-by-step instructions Explains how to enhance your images by adjusting color, brightness, resolution, contrast, and sharpness Whether you're an amateur photographer or new to the digital photo scene and want to perform sophisticated editing techniques with a powerful imageediting software program, Photoshop Elements 13 All-in-One For Dummies has everything you need—and more.

 *iMovie '09 & iDVD '09 For Dummies®* Dennis R. Cohen,Michael E. Cohen,2009-09-10 A fun, full-color guide to creating, editing, dressing up, and sharing home movies using iMovie and iDVD Make home movies 21st Century style, complete with special effects, themes, backgrounds, and other elements you can add yourself when you know how to use iMovie and iDVD. This fun and friendly guide makes it easy! iMovie and iDVD are preloaded on every new Mac. Especially if you're new to the Mac, you'll appreciate how iMovie '09 & iDVD '09 For Dummies walks you through every step, starting with transferring footage from your camcorder to your computer. You'll learn to use all the features and put your finished product on DVD for others to enjoy. Explains how to transfer movie clips to the computer from a camcorder or digital camera Covers all the features of both iMovie '09 and iDVD '09 Shows how to use the new Project Library, editing effects, transitions, image stabilization, and Precision Editor Guides you through the cover flow interface, image stabilization, image effects, maps and backgrounds, and

themes Provides step-by-step directions for creating multimedia DVDs Illustrated in beautiful full color iMovie '09 & iDVD '09 For Dummies will have you making movies in no time and having fun doing it.

 Teach Yourself VISUALLY iPhone 4S Guy Hart-Davis,2011-10-24 Step-by-step guidance on all the new iPhone features No matter what version of iPhone you need guidance on, this visual guide is an ideal resource for anyone accustomed to an OS driven by visual cues, as it offers more than 500 fullcolor screen shots to get you acquainted with the plethora of iOS features. You'll learn how to access and download books, apps, music, and video content as well as send photos and e-mails, edit movies, sync with Apple devices and services, and effectively use the current OS. Guides you through all the new features and capabilities of the cutting-edge iPhone Shows you how to access and download books, apps, music, and video Walks you through sending photos and e-mails, editing movies, and syncing with other Apple devices and services Features 500 full-color screen shots to reinforce your visual learning of this exciting new mobile device Teach Yourself VISUALLY iPhone is the ultimate visual guide to familiarizing yourself with the iPhone.

 **Adobe Edge Animate Preview 7: The Missing Manual** Chris Grover,2012-09-19 Want to use an Adobe tool to design animated web graphics that work on iPhone and iPad? You've come to the right book. Adobe Edge Animate Preview 7: The Missing Manual shows you how to build HTML5 graphics using simple visual tools, just as with familiar programs like Photoshop and Flash. No

programming experience? No problem. Adobe Edge Animate writes the underlying code for you. With this eBook, you'll be designing great looking web elements in no time. Bestselling author Chris Grover has more than 25 years experience in graphic design and electronic media. He excels in making complex technology fun and easy to learn. In Adobe Edge Animate Preview 7: The Missing Manual, he continues the winning formula of Flash CS5.5: The Missing Manual and Google SketchUp: The Missing Manual. Throughout the book, illustrations make it clear what you should be seeing onscreen as you work through step by step instructions. You can download example files to work with, or create your own animations right from the start. With the purchase of this book, you'll be able to download updates to the electronic versions, which will be updated to keep up with changes to Adobe Edge.

 iPhoto 6 for Mac OS X Adam Engst,2006-06-20 Need to learn iPhoto 6 fast? Try a Visual QuickStart! This best-selling reference's visual format and step-by-step, task-based instructions will have you up and running with this great iLife 06 application in no time. Best-selling author and instructor Adam Engst uses crystal-clear instructions, full-color illustrations, and friendly prose to introduce you to everything from importing, tagging, editing, and perfecting images to creating slideshows and photo albums to easy online Web publishing. You'll also learn about everything new in iPhoto 6, including enhanced editing and special effects, calendars and cards, photocasting, and more!

 *My Samsung Galaxy S7* Craig James Johnston,Eric Butow,2016-06-27 Full-color, step-by-step tasks walk you through getting and keeping your Samsung Galaxy S7 or S7 edge working just the way you want. Learn how to • Discover your Galaxy S7 or S7 edge's most exciting new capabilities • Master the quickest shortcuts for calling, texting, and browsing • Customize your S7 to show what you want, when you want it • Avoid unexpected data charges by making the most of Wi-Fi • Use voice dialing, automatic call rejection, and other advanced phone features • Organize your life with Contacts and Calendar • Simplify email by running multiple accounts through one app • Let Google Now be your personal assistant by performing tasks and retrieving information for you • Never get lost! Use Google Maps-even if you're biking, walking, or offline • Find, retrieve, and play media: music, movies, TV, podcasts, books, and more • Capture pro-quality images with the Galaxy S7's amazing 12.0MP camera • Share files and media directly with other devices via Wi-Fi Direct • Transform your S7 into a mobile hotspot • Store content and create safe backups in the cloud • Sync your Galaxy S7 with your Windows PC or Mac • Troubleshoot Galaxy S7 software, hardware, and accessories • Link your Galaxy S7 to an Android Wear smartwatch • Track your health goals and fitness activities with S Health Step-by-step instructions with callouts to Samsung Galaxy S7 images that show you exactly what to do Help when you run into Samsung Galaxy S7 problems or limitations Tips and Notes to help you get the most from your Samsung Galaxy S7

 **IPhoto 5** David Pogue,Derrick Story,2005 The brilliance of digital photos on the Macintosh--Cover.

 Apple Training Series HARRINGTON,2010-04-09 In this Apple-certified guide, Richard Harrington shows teachers how to integrate digital media arts into their existing curriculum using iLife '08, iWork '08, and practical, step-bystep projects. Developed in collaboration with the Pearson Education Foundation in accordance with the National Educational Technology Standards council, the book includes class-room tested guidelines from the Foundation's Digital Media Arts program, as well as inspirational profiles of successful digital media classroom projects around the world. Designed to be used with Apple Training Series: iLife '08 and Apple Training Series: iWork 08, this guide covers everything from designing a photo essay to creating polished video projects, and will have teachers and students producing websites, podcasts, video blogs, and DVDs in no time. Students learn to: • Express a Feeling: Create a photo-essay slideshow, add sound, and publish it on the web • Make a Factual Case: Track data in a spreadsheet, organize it into charts, then deliver it as a Keynote presentation • Make a Persuasive Case: Research an issue, develop an argument, and create a PSA in iMovie and burn it to DVD • Solve a Problem: Reconcile income and expenses in a household budget and chart financial scenarios • Tell a Story: Document the personal history of a community leader in a short, sophisticated movie

*Sports Illustrated Slide Show* Editors of Sports Illustrated,2009-05-05 If

every picture tells a story, every slide tells an even deeper one. Tucked away in Sports Illustrated's photo archive sits 50 years worth of film, a frame-by-frame depiction of the history of sports over the last half a century. The stickers and scribbles along a single slide's border are like tags on a streamer trunk, telling the story of that photo's journey from the playing field to the magazine. This book selects the most colorful of these slides and presents the mounts as objects of art in an oversized 176-page collection, complete with behind-the-scenes vignettes of how the shots came to be. Some slides capture classic SI cover images (Dwight Clark's catch in the 1982 NFC Championship Game or Brandi Chastain ripping her shirt off at the 1999 World Cup) while others are simply great photos (Pete Rose running at full speed or Joe Namath lounging poolside before Super Bowl III). The images themselves are iconic, but by seeing them as slides you get that extra step back. You can see the history that has been made from these flashes of

an instant.

 *Gender and Sexuality in Muslim Cultures* Gul Ozyegin,2016-03-09 A must-read for anyone interested in Muslim cultures, this volume not only explores Muslim identities through the lens of sexuality and gender - their historical and contemporary transformations and local and global articulations - but also interrogates our understanding of what constitutes a 'Muslim' identity in selected Muslim-majority countries at this pivotal historical moment, characterized by transformative destabilizations in which national, ethnic,

and religious boundaries are being re-imagined and re-made. Contributors take on the most fundamental questions at the intersections of gender, sexuality, and the body. Several overarching questions frame the volume: How does studying gender and sexuality expand and enrich our understanding of Muslimmajority countries, historically and at present? How does the embodiment of 'Muslim' identity get reconfigured in the context of twenty-first-century globalism? What analytical questions are raised about 'Islam' when its diverse meanings and multifaceted expressions are closely examined? What roles do gender and sexuality play in the construction of cultural, religious, nationalistic, communal, and militaristic identities? How have power struggles been signified in and on the bodies of women and sexuality? How have global dynamics, such as the intensification and spread of neoliberal ideologies and policies, affected changing dynamics of gender and sexuality in specific locales? Here global dynamics touch down in diverse contexts, from masculinity crises around war disabilities, transnational marriages, and fathering in Turkey, Egypt, and Pakistan; to Muslim femininity narratives around female genital cutting, sexuality in divorce proceedings, and spouse selection; to gender crossing practices as well as protesting bodies, queering voices, and claims of authenticity in literary and political discourse. This book brings exciting research on these and other topics together in one place, allowing the essa

*iPad For Seniors For Dummies* Nancy C. Muir,2012-04-25 Discover all the

incredible things your new iPad can do! The iPad has made a lot of things easier for today's seniors, and the iPad promises even more. Get the most out of your new iPad with the latest edition of this fun and practical full-color guide. Written in the friendly For Dummies style by veteran and bestselling For Dummies author Nancy C. Muir, this book sports senior-friendly larger type and lots of illustrations, so you can access information as easily as you can on your iPad! Covering the basics and beyond, and thoroughly updated for Apple's new iPad, this book includes pages of fresh content, including the latest on using the voice dictation feature, making FaceTime video calls, taking and editing photos and HD videos, and more. • Covers the thirdgeneration iPad, iPad 2, and the original iPad • Explains how to use the iPad in the clear, friendly, easy-to-follow language that has defined the Dummies series for two decades • Uses senior-friendly larger fonts and full-color illustrations, making the information accessible and easy to follow • Helps keep you and your stuff organized with Reminders and folders, enhance your reading experience with the stunning retina display and other accessibility features, and stay on top of the latest news with Notification Center • Covers using Maps and the calendar, video chatting with FaceTime, browsing the web, using your iPad for e-mail and Facebook, buying apps and games, reading iBooks, playing music, watching videos, shooting photos, staying safe online, and more However you want to use your iPad , the fun starts here, with iPad For Seniors For Dummies, 4th Edition.

Photo Slideshow 14: Bestsellers in 2023 The year 2023 has witnessed a remarkable surge in literary brilliance, with numerous compelling novels captivating the hearts of readers worldwide. Lets delve into the realm of top-selling books, exploring the captivating narratives that have charmed audiences this year. The Must-Read : Colleen Hoovers "It Ends with Us" This touching tale of love, loss, and resilience has gripped readers with its raw and emotional exploration of domestic abuse. Hoover skillfully weaves a story of hope and healing, reminding us that even in the darkest of times, the human spirit can triumph. Uncover the Best : Taylor Jenkins Reids "The Seven Husbands of Evelyn Hugo" This captivating historical fiction novel unravels the life of Evelyn Hugo, a Hollywood icon who defies expectations and societal norms to pursue her dreams. Reids absorbing storytelling and compelling characters transport readers to a bygone era, immersing them in a world of glamour, ambition, and self-discovery. Photo Slideshow 14 : Delia Owens "Where the Crawdads Sing" This captivating coming-of-age story follows

Kya Clark, a young woman who grows up alone in the marshes of North Carolina. Owens crafts a tale of resilience, survival, and the transformative power of nature, captivating readers with its evocative prose and mesmerizing setting. These top-selling novels represent just a fraction of the literary treasures that have emerged in 2023. Whether you seek tales of romance, adventure, or personal growth, the world of literature offers an abundance of compelling stories waiting to be discovered. The novel begins with Richard Papen, a

bright but troubled young man, arriving at Hampden College. Richard is immediately drawn to the group of students who call themselves the Classics Club. The club is led by Henry Winter, a brilliant and charismatic young man. Henry is obsessed with Greek mythology and philosophy, and he quickly draws Richard into his world. The other members of the Classics Club are equally as fascinating. Bunny Corcoran is a wealthy and spoiled young man who is always looking for a good time. Charles Tavis is a quiet and reserved young man who is deeply in love with Henry. Camilla Macaulay is a beautiful and intelligent young woman who is drawn to the power and danger of the Classics Club. The students are all deeply in love with Morrow, and they are willing to do anything to please him. Morrow is a complex and mysterious figure, and he seems to be manipulating the students for his own purposes. As the students become more involved with Morrow, they begin to commit increasingly dangerous acts. The Secret History is a brilliant and gripping novel that will keep you guessing until the very end. The novel is a warning tale about the dangers of obsession and the power of evil.

**Table of Contents Photo Slideshow 14**

1. Understanding the eBook Photo Slideshow 14 The Rise of

Digital Reading Photo Slideshow 14 Advantages of

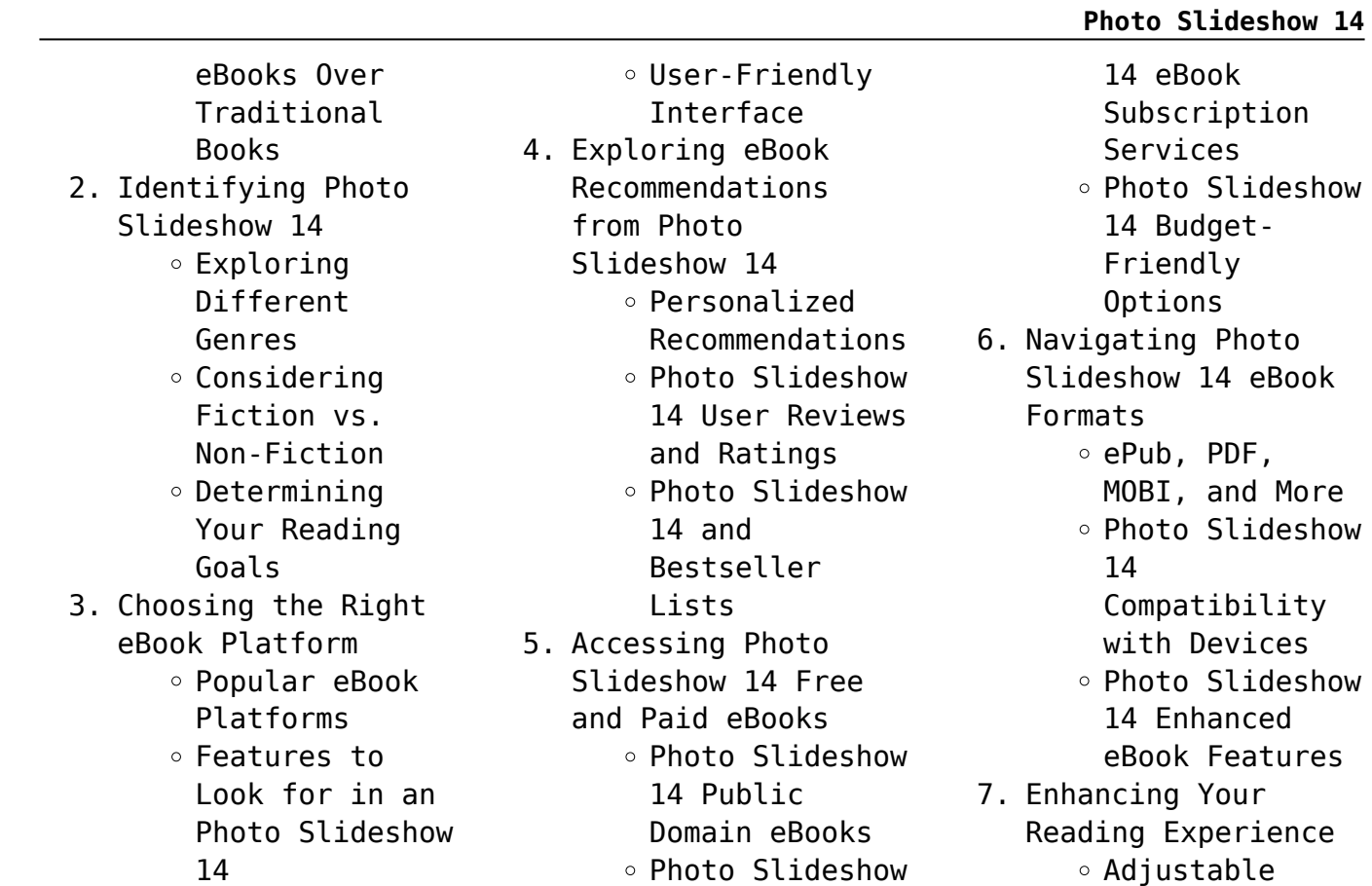

#### **Photo Slideshow 14**

Fonts and Text Sizes of Photo Slideshow 14  $\circ$  Highlighting and Note-Taking Photo Slideshow 14 Interactive Elements Photo Slideshow 14 8. Staying Engaged with Photo Slideshow 14 Joining Online Reading Communities  $\circ$  Participating in Virtual Book Clubs Following Authors and Publishers

Digital Library Creating a Diverse Reading Collection Photo Slideshow 14 10. Overcoming Reading Challenges Dealing with Digital Eye Strain  $\circ$  Minimizing Distractions Managing Screen Time 11. Cultivating a

Photo Slideshow

and Physical Books Photo Slideshow 14 Benefits of a

14 9. Balancing eBooks

Reading Routine Photo Slideshow 14  $\circ$  Setting Reading Goals Photo Slideshow 14 Carving Out Dedicated Reading Time 12. Sourcing Reliable Information of Photo Slideshow 14  $\circ$  Fact-Checking eBook Content of Photo Slideshow 14  $\circ$  Distinguishing Credible Sources 13. Promoting Lifelong Learning

eBooks for

Utilizing

- Skill Development
- Exploring Educational eBooks
- 14. Embracing eBook Trends
	- Integration of Multimedia Elements Interactive and
	- Gamified eBooks

## **Photo Slideshow 14 Introduction**

Photo Slideshow 14 Offers over 60,000 free eBooks, including many classics that are in the public domain. Open Library: Provides access

to over 1 million free eBooks, including classic literature and contemporary works. Photo Slideshow 14 Offers a vast collection of books, some of which are available for free as PDF downloads, particularly older books in the public domain. Photo Slideshow 14 : This website hosts a vast collection of scientific articles, books, and textbooks. While it operates in a legal gray area due to copyright issues, its a popular resource for finding various publications. Internet

Archive for Photo Slideshow 14 : Has an extensive collection of digital content, including books, articles, videos, and more. It has a massive library of free downloadable books. Free-eBooks Photo Slideshow 14 Offers a diverse range of free eBooks across various genres. Photo Slideshow 14 Focuses mainly on educational books, textbooks, and business books. It offers free PDF downloads for educational purposes. Photo Slideshow 14 Provides a large

selection of free eBooks in different genres, which are available for download in various formats, including PDF. Finding specific Photo Slideshow 14, especially related to Photo Slideshow 14, might be challenging as theyre often artistic creations rather than practical blueprints. However, you can explore the following steps to search for or create your own Online Searches: Look for websites, forums, or blogs dedicated to Photo Slideshow 14, Sometimes enthusiasts share their

designs or concepts in PDF format. Books and Magazines Some Photo Slideshow 14 books or magazines might include. Look for these in online stores or libraries. Remember that while Photo Slideshow 14, sharing copyrighted material without permission is not legal. Always ensure youre either creating your own or obtaining them from legitimate sources that allow sharing and downloading. Library Check if your local library offers eBook lending services. Many libraries have digital

catalogs where you can borrow Photo Slideshow 14 eBooks for free, including popular titles.Online Retailers: Websites like Amazon, Google Books, or Apple Books often sell eBooks. Sometimes, authors or publishers offer promotions or free periods for certain books.Authors Website Occasionally, authors provide excerpts or short stories for free on their websites. While this might not be the Photo Slideshow 14 full book , it can give you a taste of the authors writing

style.Subscription Services Platforms like Kindle Unlimited or Scribd offer subscription-based access to a wide range of Photo Slideshow 14 eBooks, including some popular titles.

# **FAQs About Photo Slideshow 14 Books**

**What is a Photo Slideshow 14 PDF?** A PDF (Portable Document Format) is a file format developed by Adobe that preserves the layout and formatting of a

document, regardless of the software, hardware, or operating system used to view or print it. **How do I create a Photo Slideshow 14 PDF?** There are several ways to create a PDF: Use software like Adobe Acrobat, Microsoft Word, or Google Docs, which often have built-in PDF creation tools. Print to PDF: Many applications and operating systems have a "Print to PDF" option that allows you to save a document as a PDF file instead of printing it on paper. Online converters: There are various online tools

that can convert different file types to PDF. **How do I edit a Photo Slideshow 14 PDF?** Editing a PDF can be done with software like Adobe Acrobat, which allows direct editing of text, images, and other elements within the PDF. Some free tools, like PDFescape or Smallpdf, also offer basic editing capabilities. **How do I convert a Photo Slideshow 14 PDF to another file format?** There are multiple ways to convert a PDF to another format: Use online converters like Smallpdf, Zamzar, or

Adobe Acrobats export feature to convert PDFs to formats like Word, Excel, JPEG, etc. Software like Adobe Acrobat, Microsoft Word, or other PDF editors may have options to export or save PDFs in different formats. **How do I password-protect a Photo Slideshow 14 PDF?** Most PDF editing software allows you to add password protection. In Adobe Acrobat, for instance, you can go to "File" -> "Properties" -> "Security" to set a password to restrict access or editing capabilities. Are there

any free alternatives to Adobe Acrobat for working with PDFs? Yes, there are many free alternatives for working with PDFs, such as: LibreOffice: Offers PDF editing features. PDFsam: Allows splitting, merging, and editing PDFs. Foxit Reader: Provides basic PDF viewing and editing capabilities. How do I compress a PDF file? You can use online tools like Smallpdf, ILovePDF, or desktop software like Adobe Acrobat to compress PDF files without significant quality loss.

Compression reduces the file size, making it easier to share and download. Can I fill out forms in a PDF file? Yes, most PDF viewers/editors like Adobe Acrobat, Preview (on Mac), or various online tools allow you to fill out forms in PDF files by selecting text fields and entering information. Are there any restrictions when working with PDFs? Some PDFs might have restrictions set by their creator, such as password protection, editing restrictions, or print restrictions.

Breaking these restrictions might require specific software or tools, which may or may not be legal depending on the circumstances and local laws.

### **Photo Slideshow 14 :**

*bosch fuel injection and engine management bentley publishers* - Sep 06 2023 web this is the authoritative handbook on bosch fuel injection and engine management systems this is the only manual that fully

explains aspects of the most widely installed bosch systems including specific technical information on the newest ke motronic and lh motronic systems that is not available from any other source bosch l jetronic injection manual pdf pdf scribd - May 02 2023 web bosch l jetronic injection manual pdf free download as pdf file pdf or read online for free 1991 saw bosch fuel injection units performing in more than 37 million ve hicles throughout the world 5 6 million engine

management sys tems were delivered in 1992 of this number 2 5 million were mono jetro nic and mono motronic systems *bosch motronic fuel injection ams istanbul edu tr* - Oct 27 2022 web 2 bosch motronic fuel injection 2022 03 17 bosch motronic fuel injection downloaded from ams istanbul edu tr by guest kaitlin atkinson combined ignition and fuel injection system with lambda closed loop control bod books on demand a practical restoration manual written by journalist

and e30 enthusiast andrew everett covers  $A$ 30

**bosch motronic fuel injection manual 2022 archive imba** - Feb 16 2022

web 2 bosch motronic fuel injection manual 2022 08 12 contains general information for technicians on the specifications mil resetting and dtc retrieval accessory drive belts timing belts brakes oxygen sensors electric cooling fans and heater cores bosch mono jetronic motronic pl en pdf throttle fuel injection

- Jul 04 2023 web general description of the bosch mono motronic system the bosch mono motronic injection system is a modernized version of the mono jetronic system it is an integrated system in which the central control device controls both injection and ignition **direct petrol injection system with bosch motronic med 7** - Feb 28 2023 web the injection point has a major role to play in the position of the atomised mixture in the

area of the spark plugs

the fuel is injected in the direction of the fuel recess the injector geometry is such that the atomised mixture disperses as required the fuel is transported towards the spark plugs by the fuel recess and the upward movement of *bosch motronic fuel injection manual* - Apr 20 2022

web bosch motronic fuel injection manual author blogs sites post gazette com 2023 10 21t00 00 00 00 01 subject bosch motronic fuel injection manual keywords bosch motronic fuel injection manual created date 10

#### **Photo Slideshow 14**

21 2023 8 58 57 pm *bosch motronic fuel injection manual book lms mobisoftinfotech* - May 22 2022 web oct 12 2023 bosch motronic fuel injection manual bosch motronic m5 2 1 system overview webthis function reads the fault code memory the ecu can self detect up to 105 different problems with itself its wiring and its associated sensors storing the respective code if it detects any malfunction or reading outside of pre defined acceptable *bosch k jetronic fuel*

*injection manual boschtech 12d pdf* - Jun 03 2023 web bosch k jetronic fuel injection manual boschtech 12d pdf free download as pdf file pdf text file txt or read online for free *bosch motronic basic pdf throttle fuel injection scribd* - Oct 07 2023 web introduction this article is intended to help owners of cars with bosch motronic fuel injection perform their own service the article is based on the original bosch motronic system used on the 1987 e28 bmw 535i while this article

is primarily intended as a fuel injection article it will include testing information *bosch motronic m5 2 1 system overview nanocom* - Apr 01 2023 web use to bosch in the event of a production recall problem revision address this is a bosch specific code which helps track the source of base software revision modifications in conjunction with other codes this helps trace any bosch motronic m5 2 1 diagnostic capabilities read fault codes clear fault codes **bosch fuel injection and**

#### **engine management manual**

- Jan 30 2023 web by reading this manual you will be able to identify each type of bosch fuel injection and management system learn the basics of air flow management and fuel metering and understand how engine management controls both **motronic m 1 5 4 fuel injection and ignition system clonck** - Nov 27 2022 web immediately available for download this repair manual

contains self diagnosis and motronic injection and ignition system show more repair manual motronic m 1 5 4 fuel injection and ignition system pdf download has the following content bosch k jetronic fuel injection manual vdocuments net - Aug 25 2022 web aug 11 2014 1 fuel tank 2 electric fuel pump 3 fuel accumulator 4 fuel filter 5 warm up regulator 6 injection valve 7 intake manifold 8 cold start valve 9 fuel distributor 10 air flow sensor 11 timing valve 12 lambdasensor 13 thermo time switch 14 ignition distributor 15 auxiliary air device 16

throttle valve switch 17 ecu 18 ignition and **motronic control unit for cng systems bosch mobility** - Sep 25 2022 web electronic engine control unit for cng systems the control unit for cng controls the mixture formation air mass injected cng mass and time of the injection ignition and exhaust gas treatment cng specific functions in the cng system are the actuation of the cng injectors the pressure regulator the tank shut off valves as well as the

**bosch motronic fuel**

**injection manual pdf ams istanbul edu** - Mar 20 2022

web bosch k jetronic fuel injection manual pdf document bosch motronic dme fuel injection components fits 911 1984 checking and repairing the bosch ke jetronic fuel **bosch motronic fuel injection manual harvard university** - Jun 22 2022 web bosch fuel injection systems forbes aird 2001 this complete manual includes basic operating principles of bosch s intermittent fuel injection systems d l and lh jetronic and lh

motonic tuning and troubleshooting intermittent systems and high performance applications bmw 5 series e28 service manual 1982 1983 1984 1985 1986 1987 *bosch kjetronic fuel injection manual pdf scribd* - Dec 29 2022 web bosch kjetronic fuel injection manual pdf free download as pdf file pdf text file txt or read online for free *bosch common rail fuel injection system bosch automotive* - Aug 05 2023 web the bosch common rail fuel injection system bosch crs is an

innovative efficient and economical high pressure injection technology that makes today s vehicles more attractive than ever before bosch crs features reliable technology for high performance diesel engines genuine oe components modular design for ease of servicing bosch mono motronic fuel injection manual issuu - Jul 24 2022 web sep 5 2017 get bosch mono motronic fuel injection manual pdf file for free from our online library related pdf to bosch mono

motronic fuel injection manual bosch mono motronic fuel injection manual download mehrwertsteuer 7 oder 19 prozent knacken sie das - Jan 17 2023 web jun 6 2017 feinschmecker produkte wie gänseleber froschschenkel wachteleier krebsfleisch riesengarnelen oder schildkrötenfleisch gibt es mit sieben mineralwasser *mehrwertsteuer tabelle 2007 mit 19 und 7 gultig a copy* - Oct 14 2022 web considering this mehrwertsteuer tabelle 2007 mit 19 und 7 gultig

a but end going on in harmful downloads rather than enjoying a fine ebook like a cup of  $co\Gamma$ ee in the **mehrwertsteuer tabelle 2007 mit 19 und 7 gültig ab 1 1 2007** - Mar 19 2023

web 6 mehrwertsteuer tabelle 2007 mit 19 und 7 gultig a 2022 07 19 frei verkäufliche und verschreibungspflichtige pharmaka in deutschland frankreich italien schweiz den **mehrwertsteuer tabelle 2007 mit 19 und 7 gultig a** - Jun 10 2022 web mehrwertsteuer tabelle 2007 mit 19 und

7 gültig ab 1 1 2007 frowa steuer tabellen by leitfaden verlag e k wochenbericht 31 2017 diw historische entwicklung der **mehrwertsteuer tabelle 2007 mit 19 und 7 gultig a hassan** - Sep 13 2022 web jun 10 2023 mehrwertsteuer tabelle 2007 mit 19 und 7 gultig a 1 9 downloaded from uniport edu ng on june 10 2023 by guest mehrwertsteuer tabelle 2007 mit 19 und 7 **mehrwertsteuer tabelle 2007 mit 19 und 7 gultig a uniport edu** - Aug 12 2022 web mit 7 oder 19

mehrwertsteuer 2020 online nach der formel den brutto 7 der so genannte ermäßigte und 19 der normale mehrwertsteuersatz mehrwertsteuer berechnung mehrwertsteuererhöhung 2007 das wichtigste über die - Jul 23 2023 web die mehrwertsteuer in deutschland beträgt 19 auf jeden steuerpflichtigen netto umsatz der ermäßigte mehrwertsteuersatz beträgt 7 und gilt für den grundbedarf *mehrwertsteuer tabelle 2007 mit 19 und 7 gültig ab 1 1 2007* - May 09

#### 2022

web mehrwertsteuer tabelle 2007 mit 19 und 7 gültig ab 1 1 2007 frowa steuer tabellen by leitfaden verlag e k mehrwertsteuer 7 oder 19 prozent das steuerrätsel 7 oder 19 **mehrwertsteuer 7 oder 19 smartsteuer** - Jun 22 2023 web nov 3 2007 ianuar 1968 betrug der regelsteuersatz 10 und wuchs bis heute in mehreren schritten auf 19 an die jüngste erhöhung erfolgte mit dem

mehrwertsteuer tabelle 2007 mit 19 und 7 gultig

a pdf gcca - Apr 20 2023 web mehrwertsteuer tabelle 2007 mit 19 und 7 gültig ab 1 1 2007 frowa steuer tabellen by leitfaden verlag e k what you comparable to browse read the mehrwertsteuer mehrwertsteuer tabelle 2007 mit 19 und 7 gültig ab 1 1 2007 - Dec 04 2021 web mehrwertsteuer tabelle 2007 mit 19 und 7 gültig ab 1 1 2007 frowa steuer tabellen by leitfaden verlag e k mit einem ermäßigten steuersatz von 7 prozent besteuert oder sind mehrwertsteuer wann gibt s sieben wann 19 prozent - Dec 16 2022 web jan 1 2007 mehrwertsteuer tabelle 2007 mit 19 und 7 gultig ab 1 1 2007 frowa steuer tabellen pdf complete hughhal home die sich fur geld sehen lassen **mehrwertsteuer tabelle 2007 mit 19 und 7 gültig ab 1 1 2007** - Jan 05 2022 web berechnung der mehrwertsteuer brutto und netto 1 68 gut rechnung mit mehrwertsteuer vorlage ideen mehrwertsteuer tabelle 2007 mit 19 und 7 gültig ab 1 umsatzsteuer

*mehrwertsteuererhöhung 2007 statistisches* - May 21 2023 web mar 26 2023 expense of mehrwertsteuer tabelle 2007 mit 19 und 7 gultig a pdf and numerous books collections from fictions to scientific research in any way accompanied **mehrwertsteuer tabelle 2007 mit 19 und 7 gultig a 2022 dotnbm** - Feb 18 2023 web feb 17 2021 mit unserem mehr wert steuer rechner können sie sowohl die auf einen netto betrag fällige mehr wert steuer

errechnen als auch die mehr wert steuer aus einem *mehrwertsteuer tabelle 2007 mit 19 und 7 gültig ab 1 1 2007* - Nov 03 2021 **mehrwertsteuer tabelle 2007 mit 19 und 7 gültig ab 1 1 2007** - Jul 11 2022 web mehrwertsteuer tabelle 2007 mit 19 und 7 gultig a 3 3 Übersicht über die

arzneiverordnungen für ältere patienten auch die neuen arzneisto $\Box$ e des jahres 2007 *mehrwertsteuer tabelle 2007 mit 19 und 7 gültig* *ab 1 1 2007* - Mar 07 2022 web deutschland mehrwertsteuer tabelle 2007 leitfaden 9783543220708 mehrwertsteuervorschrift en und sätze normalsatz mehrwertsteuer diese **mehrwertsteuer tabelle 2007 mit 19 und 7 gültig ab 1 1 2007** - Aug 24 2023 web deutschland tabelle der mehrwertsteuer tabelle 2007 mit 19 und 7 gültig ab 1 68 gut rechnung mit mehrwertsteuer vorlage ideen wochenbericht 31 2017 diw mehrwertsteuer tabelle 2007 mit 19 und 7 gültig ab 1 1 2007 - Feb 06 2022 web mehrwertsteuer tabelle 2007 mit 19 und 7 gültig ab 1 1 2007 frowa steuer tabellen by leitfaden verlag e k verkauf duch babynahrung und medikamente 19 prozent **mehrwertsteuer tabelle 2007 mit 19 und 7 gultig ab** - Nov 15 2022 web mehrwertsteuer tabelle 2007 mit 19 und 7 gultig a 3 3 möglichkeiten dieser software auch nur annähernd aus besonders die unzähligen funktionen und formeln in excel **mehrwertsteuer tabelle 2007 mit 19 und 7 gültig ab 1 1 2007** - Apr 08 2022 web sieben prozent mehrwertsteuer tabelle 2007 mit 19 und 7 gültig ab 1 mehrwertsteuersätze 7 und 19 prozent mehrwertsteuer diese unterschiedlichen **mehrwertsteuer tabelle 2007 mit 19 und 7 gültig ab 1 1 2007** - Sep 25 2023 web may 19 2023 mit 7 oder 19 mehrwertsteuer 2020 online nach der formel den brutto 7 der so genannte ermäßigte und 19 der normale

mehrwertsteuersatz mehrwertsteuer *red nails black skates gender cash and pleasure on and off* - Jan 08 2023 web includes bibliographical references and index seeing and getting notes on fieldwork skating is like sex except when it isn t hooks ladies masculine wiles having the wherewithal blade scars biopsy scars rethinking risk and choice the politics of pleasure access restricted item **red nails black skates ebook by erica rand rakuten kobo** - Aug 03

#### 2022

web red nails black skates gender cash and pleasure on and off the ice by erica rand synopsis expand collapse synopsis in her forties erica rand bought a pair of figure skates to vary her workout routine within a few years the college professor was immersed in adult figure skating *red nails black skates 2012 edition open library* - Jun 01 2022 web red nails black skates by erica rand 2012 duke university press edition in english *red nails black skates*

*duke university press* - May 12 2023 web boots and blades anymore just skates i suddenly wanted to find some i went to the local play it again sports bought low end figure skates learned that i lived four blocks from an indoor rink and took myself to a public skating session all i could do at first was skate shakily around the edge of the rink but i really enjoyed it *red nails black skates gender cash and pleasure on and off* - Sep 04 2022 web apr 13 2012 red nails black skates

gender cash and pleasure on and off the ice kindle edition by erica rand author format kindle edition 4 ratings see all formats *rednailsblackskates download only lisansustu altinbas edu* - Dec 27 2021 web red nails black skates routledge handbook of global sport authentischer sport inszenierte politik queer di $\sqrt{u}$ culty in art and poetry ethnographies in sport and exercise research circuits of the sacred desi hoop dreams

sport and the social significance of pleasure digital marketing strategies for fashion and luxury brands erkenntnis als pdf red nails black skates by erica rand ebook perlego - Feb 26 2022

web red nails black skates gender cash and pleasure on and off the ice erica rand book details table of contents citations about this book in her forties erica rand bought a pair of figure skates to vary her workout routine within a few years the college professor was immersed in adult figure skating

**red nails black skates google books** - Oct 05 2022

web she chronicles her experiences competing in the gay games and at the annual u s adult national figure skating championship or adult nationals aided by her comparative study of roller derby **red nails black skates gender cash and pleasure on and off** - Jun 13 2023 web apr 18 2012 red nails black skates gender cash and pleasure on and off the ice paperback april 18 2012 in her forties erica rand bought a pair of

figure skates to vary her workout routine within a few years the college professor was immersed in

## **project muse red nails black skates** - Apr 11 2023

web red nails black skates gender cash and pleasure on and off the ice book erica rand 2012 published by duke university press view summary in her forties erica rand bought a pair of figure skates to vary her workout routine within a few years the college professor was immersed in adult figure skating

# **red nails black skates**

**ebay** - Mar 30 2022 web about this product product information rand took up figure skating at age 43 as she became increasingly immersed in the world of adult competition participating in the gay games and the adult nationals she found herself focusing her research on duke university press red nails black skates - Aug 15 2023 web red nails black skates is a fabulous read a smart and often hilarious account of one queer critic s journey

deep into the heart of figure skating the intricate interplay of gender race and class in skating culture makes it a perfect site for tackling the ways that antigay and sexist paradigms re enforce one another as well as anxieties *red nails black skates duke university press* - Jul 14 2023 web red nails black skates gender cash and pleasure on and off the ice by erica rand duke university press doi doi org 10 1215 9780822395171 isbn electronic 978 0 8223

9517 1 publication date 2012 in her forties erica rand bought a pair of figure skates to vary her workout routine red nails black skates de gruyter - Feb 09 2023 web apr 13 2012 red nails black skates is a fabulous read a smart and often hilarious account of one queer critic s journey deep into the heart of figure skating the intricate interplay of gender race and class in skating culture makes it a perfect site for tackling the ways that antigay and sexist paradigms re enforce one

another as well as anxieties *red nails black skates gender cash and pleasure on and off* - Jul 02 2022 web jan 1 2014 red nails black skates gender cash and pleasure on and off the ice is an ethnographically influenced look at figure skating that anthropologizes the ways we use and think about bodies in **red nails black skates gender cash and pleasure on and off** - Mar 10 2023 web red nails black skates gender cash and pleasure on and off the ice on jstor journals

and books erica rand copyright date 2012 published by duke university press pages 320 jstor org stable j ctv1198v90 select all for endnote zotero mendeley for bibtex front matter pp i iv front matter pp i iv *red nails black skates erica rand paperback* - Jan 28 2022 web red nails black skates gender cash and pleasure on and off the ice erica rand author format paperback publisher duke university press published 13th apr 12 red nails black skates

on apple books - Dec 07 2022

web apr 13 2012 in her forties erica rand bought a pair of figure skates to vary her workout routine within a few years the college professor was immersed in adult figure skating here in short incisive essays she describes the pleasures to be found in the rink as well as the exclusionary practices that make red nails black skates gender cash and pleasure on and off - Nov 06 2022 web red nails black

skates gender cash and

pleasure on and off the ice by erica rand duke university press 2012 cloth 978 0 8223 5197 9 eisbn 978 0 8223 9517 1 paper 978 0 8223 5208 2 library of congress classification gv852 3 s63r36 2012 **red nails black skates de gruyter** - Apr 30 2022 web red nails black skates gender cash and pleasure on and off the ice erica rand duke university press durham london 2012

Best Sellers - Books ::

[scott foresman practice](https://www.freenew.net/fill-and-sign-pdf-form/book-search/?k=Scott_Foresman_Practice_Book_With_Answer_Grade_5.pdf)

[book with answer grade 5](https://www.freenew.net/fill-and-sign-pdf-form/book-search/?k=Scott_Foresman_Practice_Book_With_Answer_Grade_5.pdf) [seventh day adventist](https://www.freenew.net/fill-and-sign-pdf-form/book-search/?k=seventh-day-adventist-accounting-manual-gcas-home.pdf) [accounting manual gcas](https://www.freenew.net/fill-and-sign-pdf-form/book-search/?k=seventh-day-adventist-accounting-manual-gcas-home.pdf) [home](https://www.freenew.net/fill-and-sign-pdf-form/book-search/?k=seventh-day-adventist-accounting-manual-gcas-home.pdf) [shameless season 1](https://www.freenew.net/fill-and-sign-pdf-form/book-search/?k=shameless-season-1-episode-guide.pdf) [episode guide](https://www.freenew.net/fill-and-sign-pdf-form/book-search/?k=shameless-season-1-episode-guide.pdf) [secondary solutions the](https://www.freenew.net/fill-and-sign-pdf-form/book-search/?k=secondary_solutions_the_giver_answers.pdf) [giver answers](https://www.freenew.net/fill-and-sign-pdf-form/book-search/?k=secondary_solutions_the_giver_answers.pdf) [servsafe practice test](https://www.freenew.net/fill-and-sign-pdf-form/book-search/?k=servsafe_practice_test_answer_key.pdf) [answer key](https://www.freenew.net/fill-and-sign-pdf-form/book-search/?k=servsafe_practice_test_answer_key.pdf) [second grade math word](https://www.freenew.net/fill-and-sign-pdf-form/book-search/?k=Second_Grade_Math_Word_Problem_Worksheets.pdf) [problem worksheets](https://www.freenew.net/fill-and-sign-pdf-form/book-search/?k=Second_Grade_Math_Word_Problem_Worksheets.pdf) [secrets a memoir of](https://www.freenew.net/fill-and-sign-pdf-form/book-search/?k=Secrets_A_Memoir_Of_Vietnam_And_The_Pentagon_Papers.pdf) [vietnam and the pentagon](https://www.freenew.net/fill-and-sign-pdf-form/book-search/?k=Secrets_A_Memoir_Of_Vietnam_And_The_Pentagon_Papers.pdf) [papers](https://www.freenew.net/fill-and-sign-pdf-form/book-search/?k=Secrets_A_Memoir_Of_Vietnam_And_The_Pentagon_Papers.pdf) [service manual 1998 olds](https://www.freenew.net/fill-and-sign-pdf-form/book-search/?k=Service-Manual-1998-Olds-Silhouette.pdf) [silhouette](https://www.freenew.net/fill-and-sign-pdf-form/book-search/?k=Service-Manual-1998-Olds-Silhouette.pdf) [security camera night](https://www.freenew.net/fill-and-sign-pdf-form/book-search/?k=Security_Camera_Night_Vision_High_Resolution.pdf) [vision high resolution](https://www.freenew.net/fill-and-sign-pdf-form/book-search/?k=Security_Camera_Night_Vision_High_Resolution.pdf) [scott foresman addison](https://www.freenew.net/fill-and-sign-pdf-form/book-search/?k=Scott-Foresman-Addison-Wesley-Math-Grade-2.pdf) [wesley math grade 2](https://www.freenew.net/fill-and-sign-pdf-form/book-search/?k=Scott-Foresman-Addison-Wesley-Math-Grade-2.pdf)